# The interval package

Lars Madsen<sup>∗</sup> (on behalf of By the Danish TEX collective)

March 6, 2019

# Motivation

In mathematics there are two syntax' when it comes to specifying open and closed intervals.

The first use parantheses to mark an open end

 $[a, b]$   $(a, b]$   $[a, b)$   $(a, b),$ 

while the other use brackets throughout

 $[a, b]$   $]a, b]$   $[a, b[$   $]a, b[,$ 

The former poses no problem in T<sub>E</sub>X, but the later does, as, e.g., a closing bracket is being used in place of an opening fence, and thus have the wrong category when it comes to spacing:

]  $-a, b[+c$  versus ] $-a, b[+c$ .

One could use

```
\mathopen{]}-a,b\mathclose{[}+c
```
to solve the problem, but then \left. . . \right can no longer be used to auto scale the fences.

# The \interval command

The following is the result of a discussion on the Danish T<sub>E</sub>X Users groups mailing list. Kudos to Martin Heller, for proposing the original version using pgfkeys.

We provide a macro and a way to globally configure it

```
\int_{\{options\}} {\langle start \rangle}{\langle end \rangle}\int \int \mathcal{L}(\text{options})
```
We note that the interval separator symbol is hidden inside the **\interval** macro and can be changed using an option.

<sup>∗</sup>Email: daleif@math.au.dk, version: v0.4

## Configuration options

## separator symbol

symbol that separates the start and end of the interval. Default: {,}, note that as comma is the separating character in the options specification, the symbol is enclosed in braces, these are automatically removed.

left open fence

Default: ]

left closed fence

Default:  $\Gamma$ 

right open fence

Default: [

right closed fence Default: ]

# soft open fences

This is just a fast way of saying

left open fence=(, right open fence=)

## colorize

Default:  $\langle empty \rangle$ . When rewriting an existing document into using the interval package, it turns out to be very handy to color the result of the \interval macro to keep track of which have been rewritten and which has not. This can be done using

```
\usepackage{xcolor}
\intervalconfig{ colorize=\color{red} }
```
It will colorize the entire interval including the fences.

# Usage options

By default  $\int_{\delta}$  and  $\frac{d}{\delta}$  will produce a closed interval. Other types are provided via options:

#### open

an open interval

## open left

interval open on the left side

# open right

interval open on the right side

## scaled

auto scale interval fences

## $scaled = \langle scaler \rangle$

scale fences using  $\langle scalar \rangle$ , i.e. using scaled=\Big

As some might be guessed, the interval package depends on the pgfkeys package to handle its key-value configuration.

# Short hands

For convenience the following short hands are provided as of version 0.4.

```
\ointerval [\langle options\rangle]\{\langle start\rangle\}\{\langle end\rangle\}is short for \interval [open, \{options\}] {\{start\}}{\{end\}}
\linterval[\langle options\rangle]{\langle start\rangle}{\langle end\rangle}
       is short for \interval [open left, \{options\}] \{\langle start \rangle\}}
\rinterval[\{options\}]{\{start\}}{\{end\}}
```
is short for \interval[open right,  $\{options\}$ ]{ $\{start\}$ }{ $\{end\}$ }

# Examples

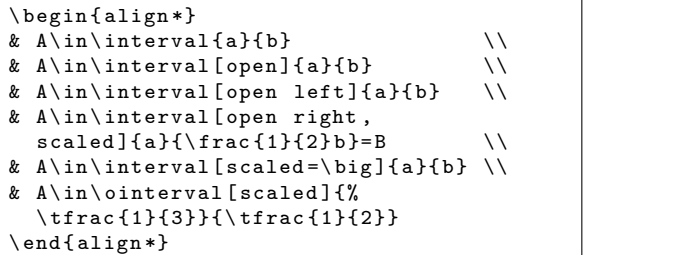

$$
A \in [a, b]
$$
  
\n
$$
A \in [a, b]
$$
  
\n
$$
A \in [a, b]
$$
  
\n
$$
A \in \left[a, \frac{1}{2}b\right] = B
$$
  
\n
$$
A \in [a, b]
$$
  
\n
$$
A \in \left[\frac{1}{3}, \frac{1}{2}\right]
$$

And using soft open fences:

```
\intervalconfig{
  soft open fences ,
  separator symbol=;,
}
\ begin { align *}
& A\bar{\infty} and \bar{A} in \bar{A} interval {a} {b}
& A \in \mathbb{R} and \{a\} and \{\lambda\}& A \in \mathbb{R} and \{open \left( \frac{a}{b} \right) \}& A\ in \ interval [ open right ,
   scaled ]{ a }{\ frac {1}{2} b }= B \\
& A\in\int\int\int\int\left\{ s\,d\,d\,d\,d\,d\,d\,d\}& A \in \mathcal{X}\n \end{align*}
```

$$
A \in [a; b]
$$
  
\n
$$
A \in (a; b)
$$
  
\n
$$
A \in (a; b]
$$
  
\n
$$
A \in \left[a; \frac{1}{2}b\right) = B
$$
  
\n
$$
A \in \left[a; b\right]
$$
  
\n
$$
A \in [a; b]
$$